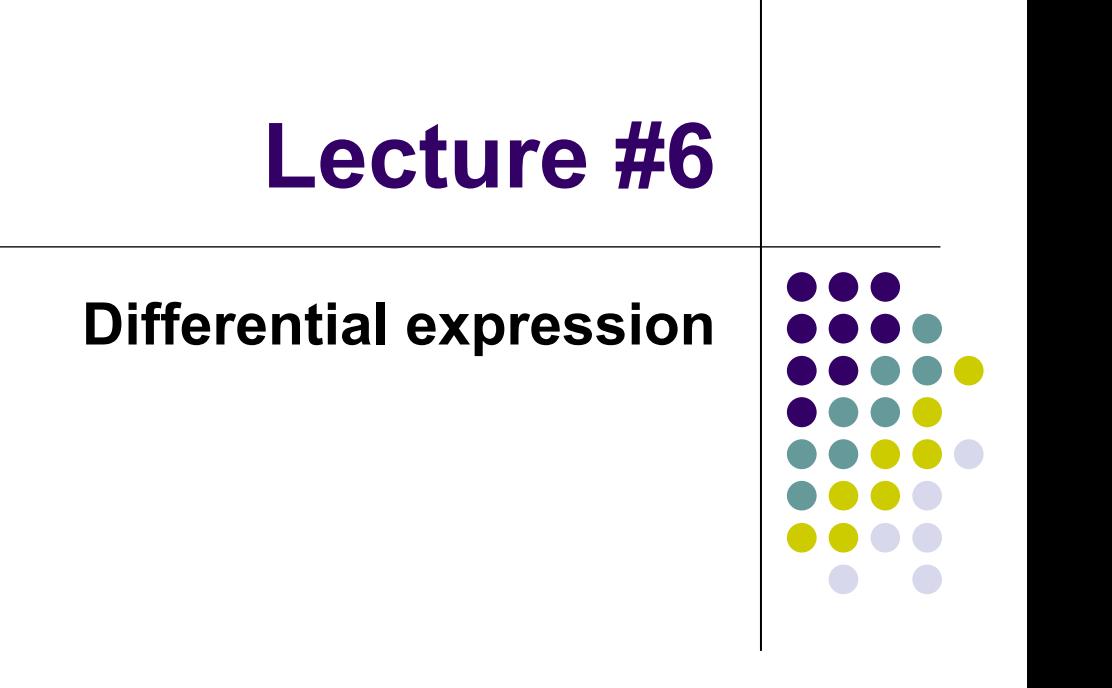

# **Outline**

- o Differentially expressed genes
- o Filtering genes
- $\bullet$  Two-sample tests
	- z Parametric tests
		- $\bullet$ Student's t-test
		- zWelch's modified t-test
		- zFold change
	- $\bullet$  Non-parametric tests
		- zWilcoxon-Mann-Whitney test
- $\bullet$  Greater than two-sample test
	- $\bullet$  Parametric tests
		- zOne-factor ANOVA (fixed effects)
		- $\bullet$ Two-factor ANOVA (fixed effects)
	- $\bullet$  Non-parametric tests
		- zKruskal-Wallis test
- o Partial least squares regression
- o Gene shaving

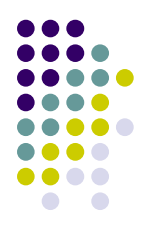

# **Why be concerned with differentially expressed genes?**

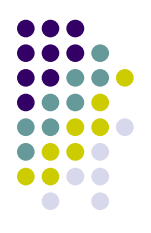

- Differential expression allows us to form hypotheses about the genes that discriminate one state from another
- Genes that are over/under-expressed in different states can provide:
	- zModels specific for tissues, disease, treatme nts, etc.
	- zMarkers for disease-state screening
	- z• Mechanistic analysis
	- zTherapeutic targets

# **General Methodology**

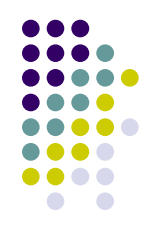

- O What is the general distribution of the genes?
	- $\bullet$ • Parametric tests assume that the data follows a specific distribution
	- $\bullet$  $\bullet$  Non-parametric tests do not make such assumptions
- O Can the data be transformed to give a more robust test?
- O For each gene, conduct a statistical test
- O • Calculate the scoring statistic (e.g. test statistic) for each test
- O Determine if the scoring statistic exceeds the pre-determined threshold
- O Correct the scoring statistic, accounting for the number of statistical tests
	- z• Multiple testing correction

# **Gene filtering**

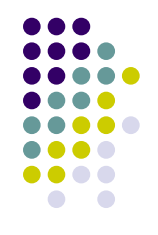

- O Usuall y one of the preliminary steps to choosing differentially expressed genes involves reducing the number of genes to begin with
- $\bullet$  This will eliminate those genes that either have small/no expression intensity or genes whose expression does not vary across samples
- O In Affymetrix data:
	- z The A/P calls can be a primary filter
		- z e.g retain only those genes with a P call across *n-i* samples, where i can be 1,2… *n*
	- $\bullet$  $\bullet$  Mean expression intensities that fall below a specified value
	- $\bullet$ • Low variance across all samples
- O In cDNA data:
	- $\bullet$  $\bullet$  Genes that have expression intensities where the background is larger than the signal
		- zResults in negative value for either Cy5 or Cy3 net intensity
	- $\bullet$ • Low variance across all samples

# **Student's t-test (two-sample)**

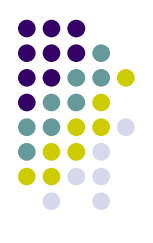

- $X_1,...X_m$  are  $N(\mu_X, \sigma^2)$  and  $Y_1,...Y_n$  are  $N(\mu_Y, \sigma^2)$ 
	- $\bullet$  The variances are assumed to be equal, so the pooled variance is calculated as:

$$
s^{2} = \frac{1}{m+n-2}(\sum_{i=1}^{m} (X_{i} - \bar{X})^{2} + \sum_{i=1}^{n} (Y_{i} - \bar{Y})^{2}).
$$

 $\bullet$ The test-statistic for the null,  $\mu_{\chi}$ =  $\mu_{\gamma}$ , is calculated as:

$$
T(X,Y) = \frac{\bar{X} - \bar{Y}}{s\sqrt{\frac{1}{m} + \frac{1}{n}}}.
$$

z $\bullet$  Under the null,  $\mu_{\chi}$ =  $\mu_{\gamma}$ , the test statistic follows a  $t_{m+n-2}$  distribution

# **Student's t-test example**

 $\bullet$ ● Distribution of p-values for ~8,000 genes from Eisen et al. DLBCL data set

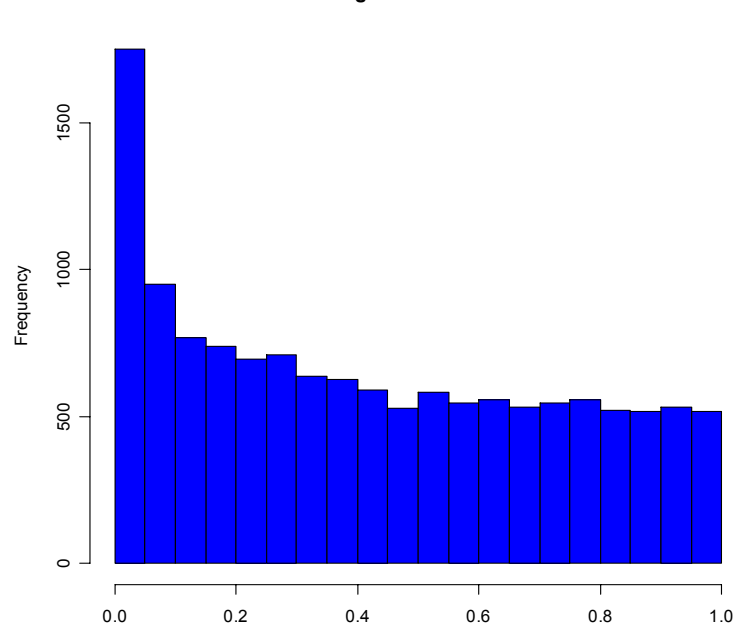

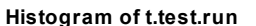

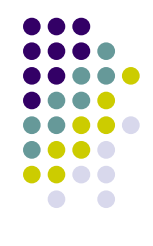

# **F-test of variances**

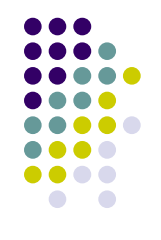

- Test to determine the homogeneity of variances between two groups
	- $\bullet$ Useful for determination of differential expression tests
- $s_1^2$  and  $s_2$  freedom $^2$  are sample variances with  $n_{1}$ -1 and  $n_{2}$ -1 degrees of
	- $\bullet$ Follows an F-distribution with numerator  $(n_1-1)$  and denominator  $(n_2-1)$
	- Confidence interval:  $F_{df1, df2, \alpha} < s_1^2/s_2^2 < F_{df2, df1, 1-\alpha}$
	- $\bullet$ • Note:  $F_{df1, df2, \alpha} = 1/(F_{df2, df1, 1-\alpha})$
- This test is for two groups. To test multiple groups, use Bartlett's test (homogeneity of covariance)
- $\bullet$  F-test in R:
	- $\bullet$  $\triangleright$ var.test $(x,y)$

# **Welch's modified t-test (two-sample)**

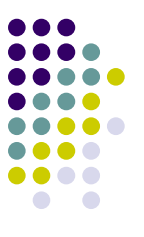

- $\bullet$  *X*<sub>1</sub>,…*X*<sub>m</sub> are *N*( $\mu_X$ , $\sigma^2_X$ ) and *Y*<sub>1</sub>,…*Y*<sub>n</sub> are *N*( $\mu_Y$ , $\sigma^2_Y$ )
	- $\bullet$ • The variances are different, so the test-statistic for the null,  $\mu_{\chi}$ =  $\mu_{\gamma}$ , is calculated as:

$$
T(X,Y) = \frac{\bar{X} - \bar{Y}}{\sqrt{s_X^2/m + s_Y^2/n}}.
$$

 $\bullet$  $\bullet$  Under the null,  $\mu_{\chi}$ =  $\mu_{\gamma}$ , the degrees of freedom are calculated as:

$$
\nu = \frac{(\frac{s_1^2}{m} + \frac{s_2^2}{n})^2}{(\frac{s_1^2}{m} + \frac{s_2^2}{n})^2} + \frac{\frac{s_2^2}{n}}{n-1}
$$

# **Fold Change**

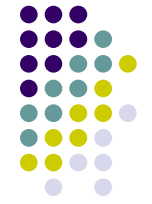

- o Significance tests determine differential expression between means as a function of variance
- $\bullet$ • Fold change is a relative measure of the magnitude of difference between means
	- $\bullet$ • Variance is not assessed in calculation
	- $\bullet$ • Common fold change threshold is usually 1.5-3
- Linear scale for each gene *Fold change = mean(X) / mean(Y)* Value of 1 is indicative of no chang e
- $\bullet$  Log scale for each gene *Fold change = mean(X) – m e a n(Y)* Value of 0 is indicative of no chang e
- $\bullet$  Remember that two-channel arrays values are intrinsically fold changes due to the two hybridizations (control and treated)
	- $\bullet$ *log(R) – log(G)*
- o Combination of fold change and p-value provide most significantly differentially expressed genes

# **Fold vs. p-value plot (volcano)**

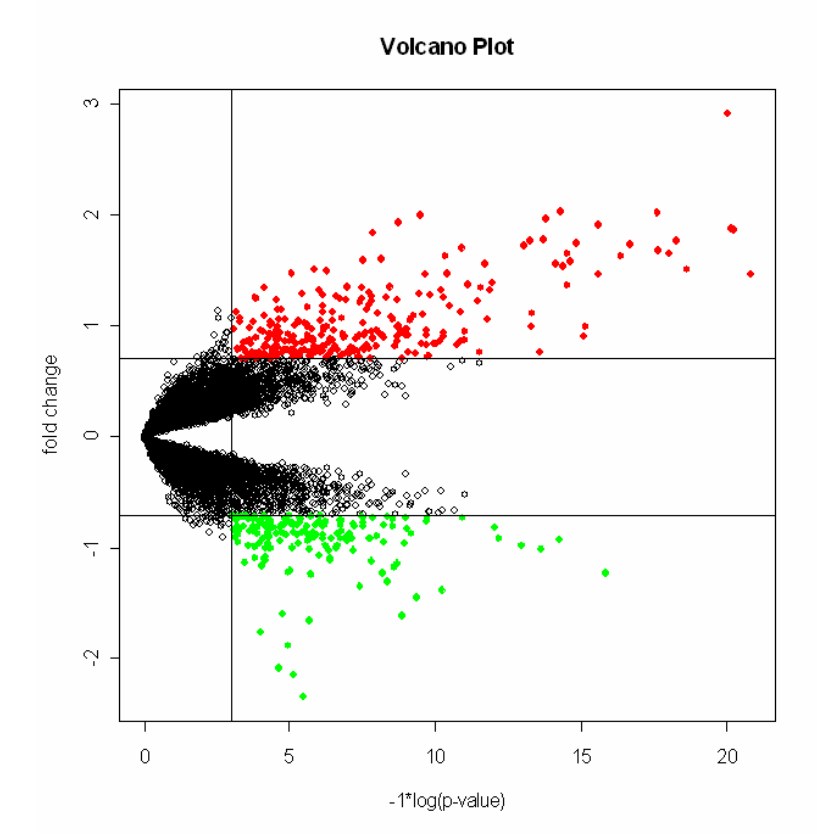

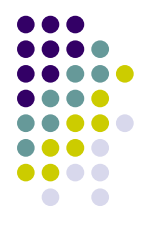

# **Fold vs. p-value plot (volcano)**

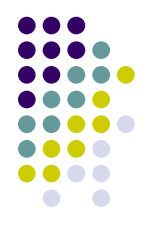

**Volcano Plot** 

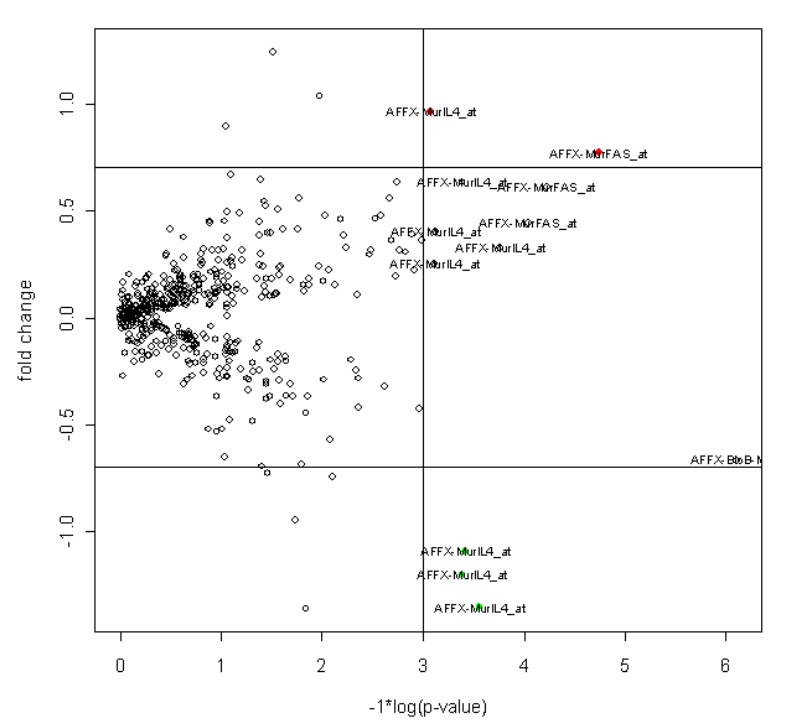

#### **Wilcoxon-Mann-Whitney u-test (twosample)**

o • Both samples are combined and the values are ranked in the pooled sample

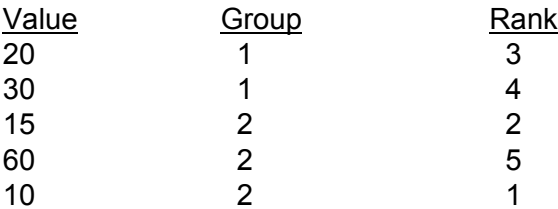

- o The test statistic is calculated as a function of the sum of ranks in one of the groups
- o For large sample sizes, a normal approxi mation is used *Z* = *[W1-n (n+m+1) / 2] / [sqrt(nm (n+m+1)/12)]* <sup>~</sup> *N*(0,1)
- o • Depending on ratio of *m/n*, can perform better for very different sample sizes than parametric test

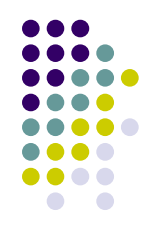

## **Experimental design basic terminology**

- 
- Type of conditions that the experimental units are manipulated by are factors
	- $\bullet$ Groups
	- zDoses
	- $\bullet$ • Assay time points
- The different modes of a factor are the factor levels
	- $\bullet$ male & female
	- zcontrol, mid-level, high-level
	- $\bullet$ 0 hrs, 10 hrs, 15 hrs, 25 hrs
- $\bullet$ • Multiple ANOVA models exist (with corrections), which can be conti ngent upon different experimental designs and testing parameters
	- $\bullet$  We will only concern ourselves with a fixed effects factors, without repeated measures, and near balanced designs

#### **One-factor ANOVA – completely randomized design**

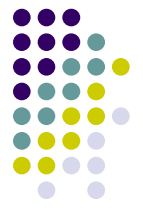

- The completely randomized design consists of independent random sampling from several populations when each population is identified as the population of responses under a particular treatment
	- z● Randomly sample a population and assign treatments

#### • What are we testing?

- z• Is there any significant difference between the means of each treatment?
- z *yij = µ + βj+ eij µ* is overall mean; *β<sup>j</sup>* is *j*th treatment effect; *eij ~ N(0, σ)*

• 
$$
H_0: \beta_1 = \beta_2 = \dots \beta_k = 0
$$

#### **One-factor ANOVA – completely randomized design**

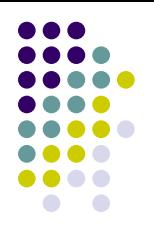

#### • ANOVA table decomposed

#### The ANOVA Table for Comparing Means

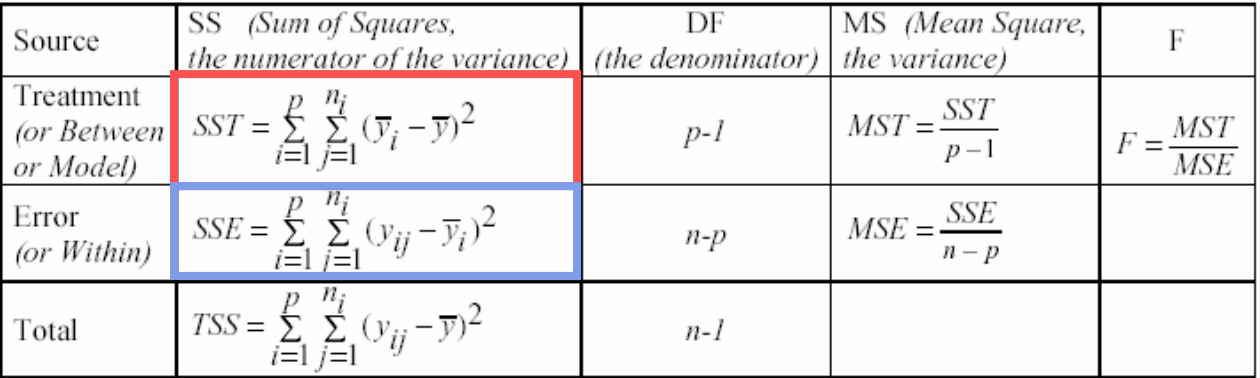

- o **Sum of squares due to differences in the treatment means**
- o **Residuals are deviations reflecting inherent variability in the experi mental material and measuring device**
- o • Reject  $H_{\text{O}}$  if F-ratio > F<sub>α</sub>(p-1,n-p)

## **One-factor ANOVA – example**

 $\bullet$ Yarn breaks data set (during weaving)

Tension is the factor (3 levels: H, M, L) and breaks is the continuous variable

95% family wise confidence level

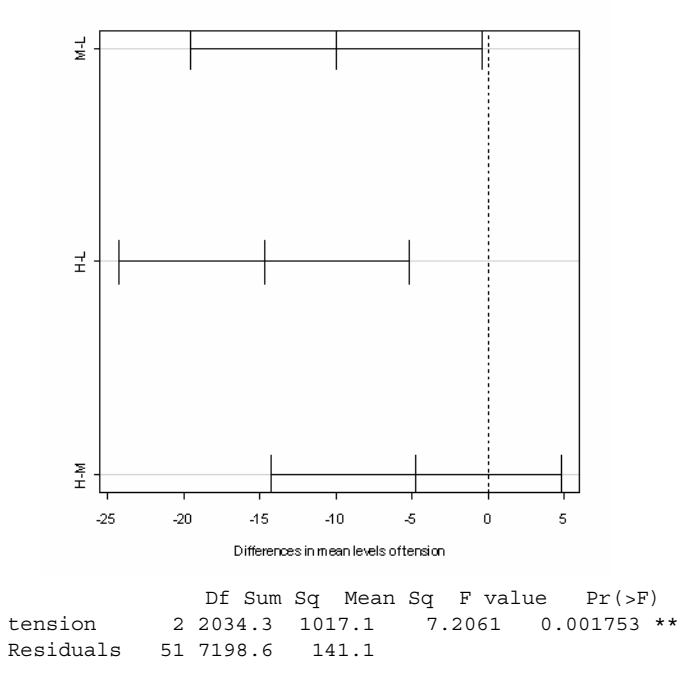

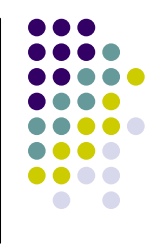

#### **Two-factor ANOVA – completely randomized design**

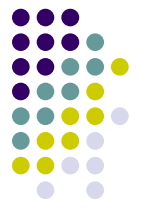

- The completely randomized design consists of independent random sampling from several populations when each population is identified as the population of responses under a particular treatment
	- z● Randomly sample a population and assign treatments

#### • What are we testing?

- What are the effects of factor A, factor B, and the simultaneous effect of the combination of factors A and B on the response of interest?
- z *yijk = µ + αi <sup>+</sup> βj+ (αβ )ij + eijk*

*µ* is overall mean; *αi* is *i*th treatment effect of factor A ; *β<sup>j</sup>* is *j*th treatment effect of factor B; *(αβ )ij* is the interaction term; *eijk~ N(0, σ)*

#### **Two-factor ANOVA – completely randomized design**

• ANOVA table decomposed

$$
SSTO = \sum_{i=1}^{a} \sum_{j=1}^{b} \sum_{k=1}^{n} y_{ijk}^{2} - \frac{y_{...}^{2}}{abn}
$$
  
\n
$$
SSA = \sum_{i=1}^{a} \frac{y_{ii}^{2}}{bn} - \frac{y_{...}^{2}}{abn}
$$
  
\n
$$
SSB = \sum_{j=1}^{b} \frac{y_{.j}^{2}}{an} - \frac{y_{...}^{2}}{abn}
$$
  
\n
$$
SSAB = \sum_{i=1}^{a} \sum_{j=1}^{b} \frac{y_{ij}^{2}}{n} - SSA - SSB - \frac{y_{...}^{2}}{abn}
$$
  
\n
$$
SSSE = SSTO - SSA - SSB - SSAB
$$

#### **ANOVA Table**

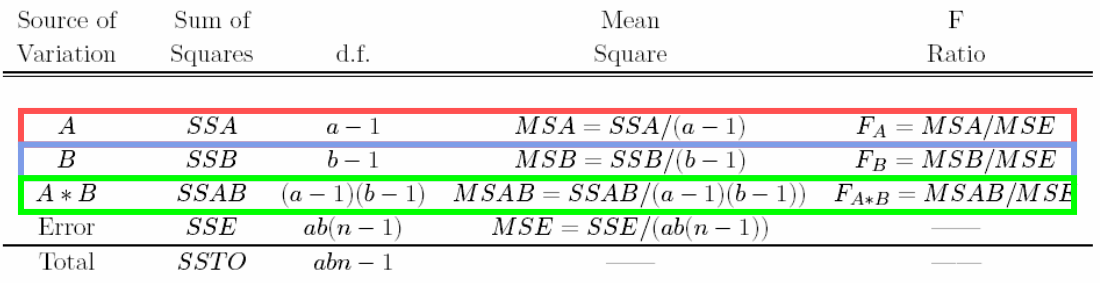

o  $\bullet$  Test for factor A main effects: reject  $H_{\rm O}$  if F<sub>A</sub> > F<sub>α</sub>(a-1,ab(n-1)); *<sup>α</sup>2… <sup>α</sup>a = 0* 

*H*<sub>O</sub> = α<sub>1</sub>,

o **e** Test for factor B main effects: reject  $H_{\text{O}}$  if  $\mathsf{F}_{\text{B}}$  >  $\mathsf{F}_{\text{a}}$ (b-1,ab(n-1));  $2... β<sub>b</sub> = 0$ 

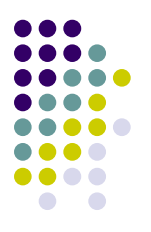

*HO = β 1, β*

#### **Kruskal-Wallis test for comparing** *k* **treatments**

- O Non-parametric analog to the one-w ay ANOVA
- $\bullet$ • The k samples are combined and the values are ranked in the pooled sample
- o • The average ranks for individual samples are calculated *(R.bar)*
- O The test statistic is then calculated as:

$$
KW = \frac{12}{N(N+1)}\sum_{i=1}^{K} n_i \left(\bar{R}_i - \frac{N+1}{2}\right)^2
$$

o • The test is rejected for  $KW > x^2_{K-1}$ 

# **Partial least squares regression (PLS)**

- PLS is a multivariate regression method
- Very generally, PLS, like PCA works to maximize the variability of a matrix by calculating linear combinations of the original variables
- However, PCA maximizes this variability between the samples/genes, while PLS relates the data matrix, **X** to a response, **Y**
	- $\bullet$ **X** is this example is a matrix of genes by samples
	- z**Y** in this example is the expected continuous response or class membership
- $\bullet$  PLS is a regression approach, where the predictor variables are weighted according to their ability to predict the response variable

#### **PLS example Spellman et al. yeast data (cdc15 experiment)**

Gene weights are computed, based on the similarity to the response

Large positive weights indicate a strong match, while large negative weights indicate a strong opposite match

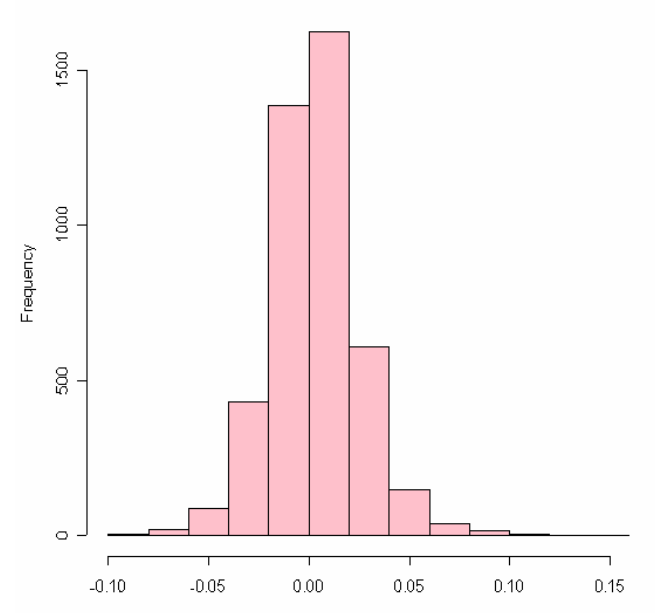

**Histogram of pis.out** 

pls.out

#### **PLS example Spellman et al. yeast data (cdc15 experiment)**

Response was specified as:

up (1) at first 12 times states and down (0) at next 12 times states

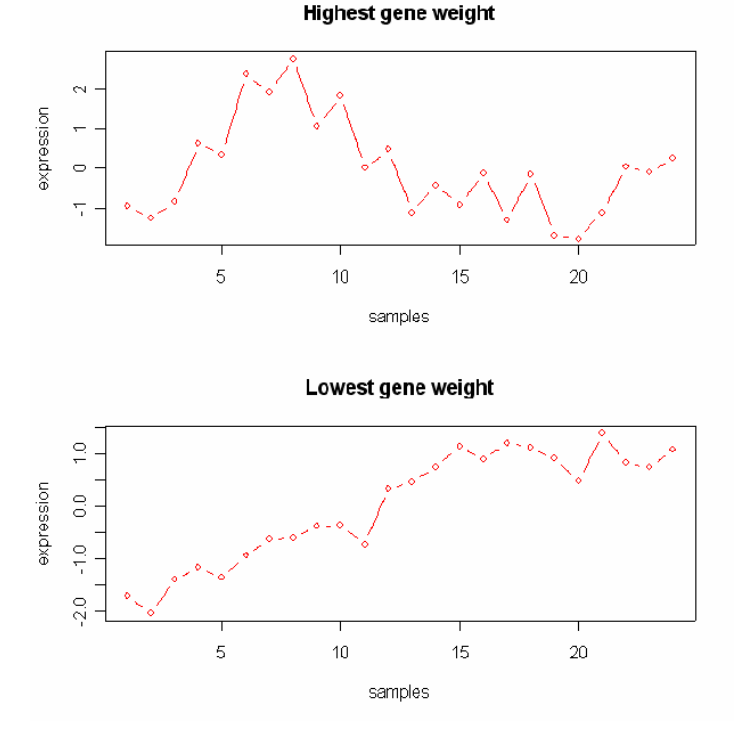

# **Gene Shaving Gene Selection**

- 
- A method for identifying gene subsets with coherent expression relevant measurements (samples)
- Iterative sampling method to "identify groups of genes that optimally separate samples into predefined classes"
- Randomization correction procedure is implemented to protect against determining spurious structure in the data

# **Primary Gene Shaving Methodology**

- Start with an expression matrix  $X$ , (genes x samples), mean center each gene
- o Compute the largest principal component over the genes
	- $\bullet$ Linear combination of genes explaining maximal variance
- $\bullet$  Calculate the absolute inner-product between the largest principal component and all genes
	- $\bullet$ Correlation between largest principal component and gene *k*
- $\bullet$ Shave off 10% of the genes with the lowest correlation values
- $\bullet$ Repeat procedure until 1 gene remains
- o This nested sequence of genes clusters are then evaluated for the optimal cluster size, *k* using a gap statistic

## **Primary Gene Shaving Methodology**

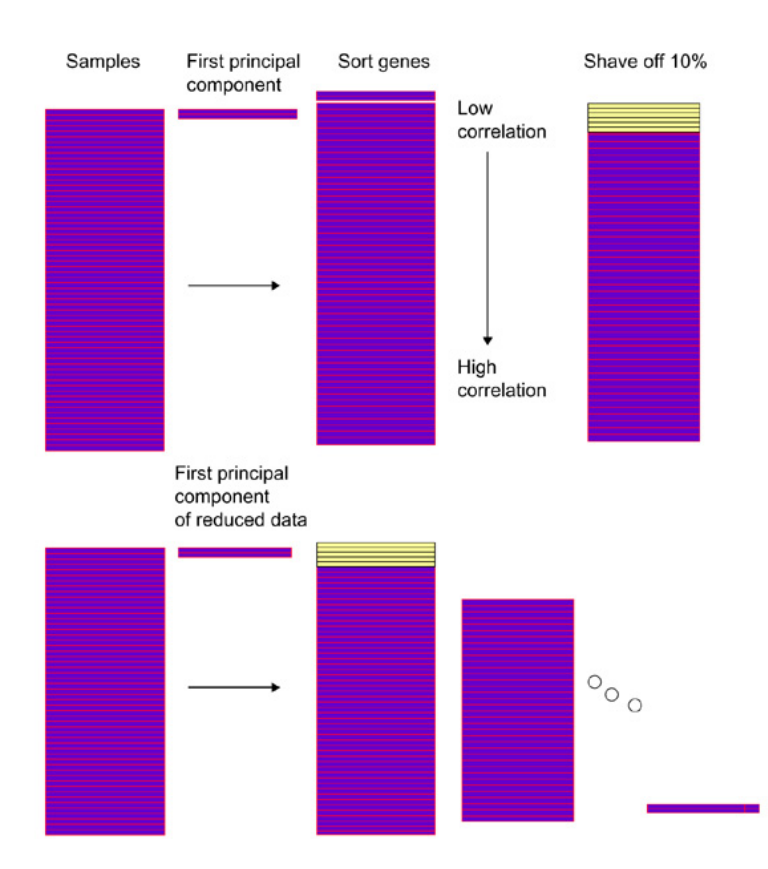

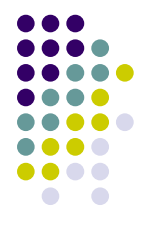

#### **Gap Estimate**

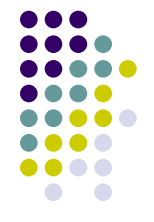

- $\bullet$  The first step of the shaving method creates a series of gene clusters, S *k* ranging in size from 90% the number of genes to 1
- If this method were applied to random data, many genes would exhibit patterns similar to actual data
- $\bullet$  Require a method to calibrate the shaving process to differentiate real patterns from spurious patterns

#### **Gap Estimate – cluster quality measure**

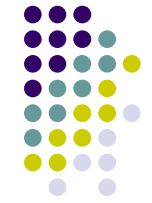

- o Looking for clusters with high-variance clusters and high coherence between members of the clusters
- o • Similar method to ANOVA variance components

 $V_W = \frac{1}{p} \sum_{i=1}^{p} \left[ \frac{1}{k} \sum_{i \in S_i} (x_{ij} - \overline{x}_j)^2 \right]$  Within Variance  $V_B = \frac{1}{D} \sum_{i=1}^{P} (\overline{x}_i - \overline{x})^2$  Between Variance  $V_T = \frac{1}{kp} \sum_{i \in S_k} \sum_{j=i}^p (x_{ij} - \overline{x})^2$  Total Variance  $= V_w + V_p$ 

Between variance: variance of the mean gene

Within-variance: variability of each gene about the cluster average, also averaged over samples

#### **Gap Estimate – cluster quality measure**

O Percent variance explained

$$
R^2=100 \frac{V_B}{V_T}=\frac{\frac{V_B}{\tilde{V}_w}}{1+\frac{V_B}{\tilde{V}_w}}
$$

Large  $\mathsf{R}^2$  implies tight cluster of coherent genes  ${\sf D}_k$  is the  ${\sf R}^2$  measure for the *k*th member of the sequence

- O ■ Using a permuted data set, X<sup>\*b</sup>, D<sub>k</sub><sup>\*b</sup> is the R<sup>2</sup> measure for cluster S<sub>k</sub><sup>\*b</sup>
- o ● D.bar<sub>k</sub><sup>\*</sup> is the average of D<sub>k</sub><sup>\*b</sup> over b permuted random matrices
- The gap function is defined as: O

$$
\text{Gap}(k) = D_k - \overline{D}_k^*
$$

Select the o ptimal number of genes from the value of *k*  producing the largest gap

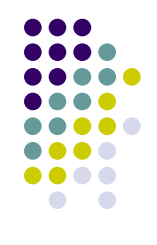

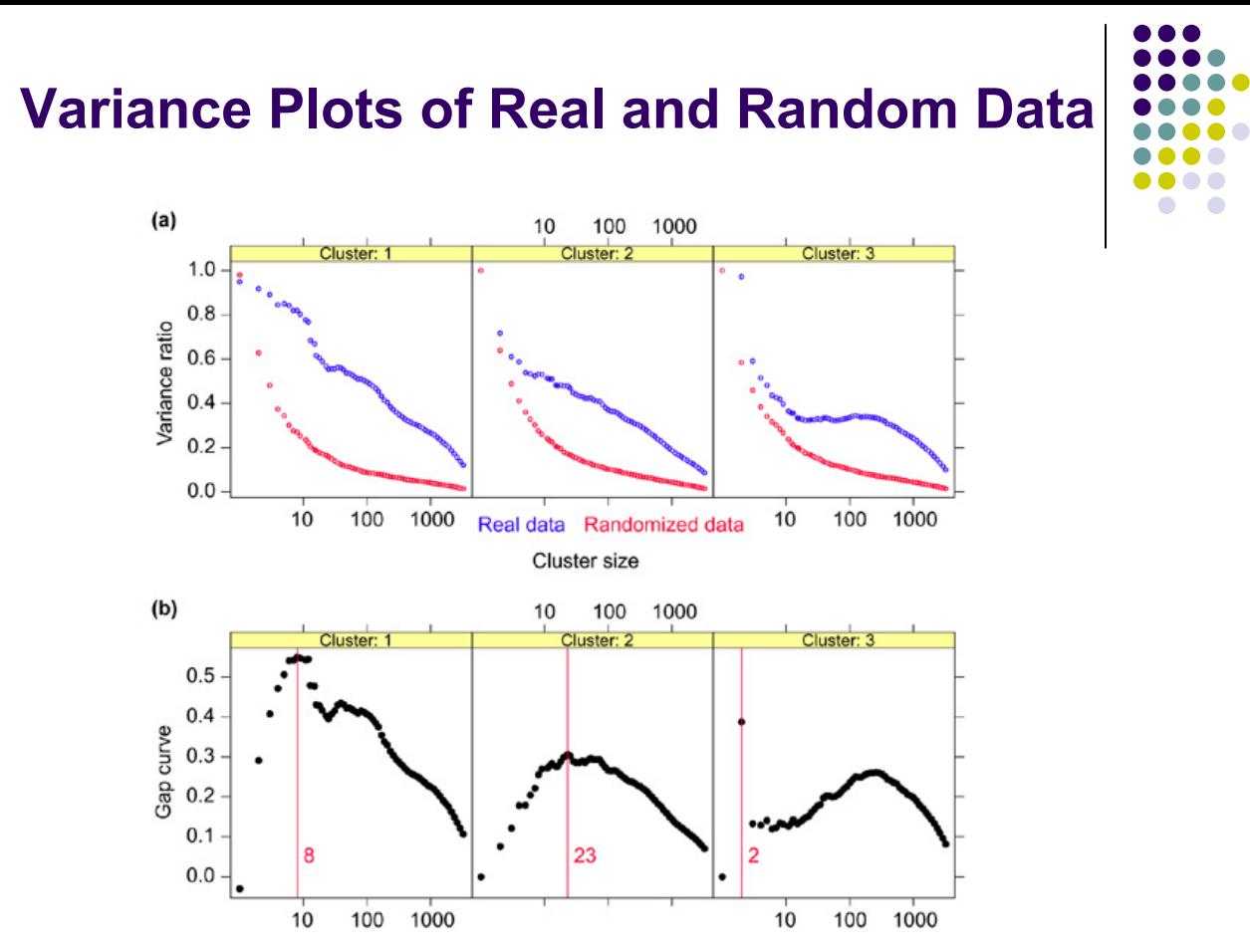

Cluster size

# **Heat Maps of Top 3 Clusters**

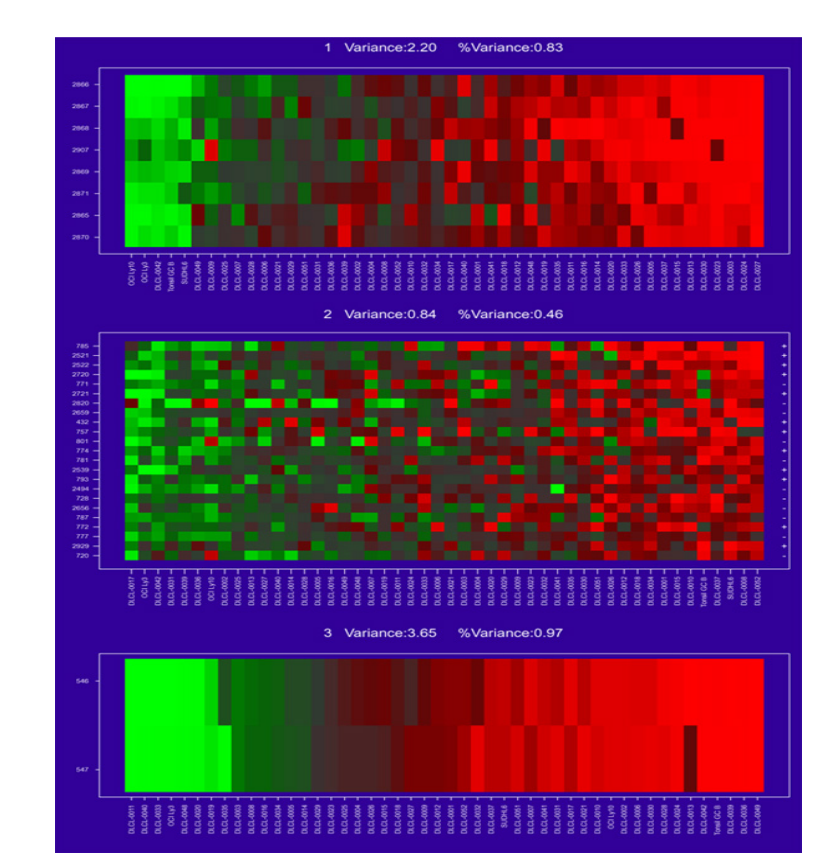

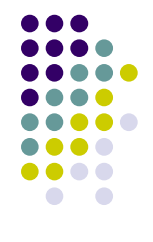

8 genes

23 genes

2 genes

#### **References**

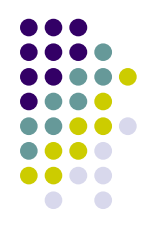

- O • Hastie T, Tibshirani R, Eisen M, Alizadeh A, Levy R, Staudt L, Chan W, Bot stein D, and Brown P. (2000) 'Gene shavi ng' as a method for identifying distint sets of genes with similar expression patterns. *Genome Biology.* **1:**research0003.1- 0003.21
- Pounds S and Morris S. (2003) Estimating the occurrence of FPs and FNs in microarray studies by approximating and partitioning the empirical distribution of p-values. *Bioinformatics*. **19**, 1236- 1242
- O Dudoit S, Yang Y, Callow M, and Speed, T. (2000) Statistical methods for identifying differentially expressed genes in replicated cDNA microarray experiments. *Technical Report #578*
- O Bhattacharyya, G., Johnson, R. Statistical Concepts and Methods.